<<边用边学Photoshop图形图像处>>

, tushu007.com

 $<<$  Photoshop  $>>$ 

13 ISBN 9787115266262

10 ISBN 7115266263

出版时间:2012-1

页数:230

PDF

更多资源请访问:http://www.tushu007.com

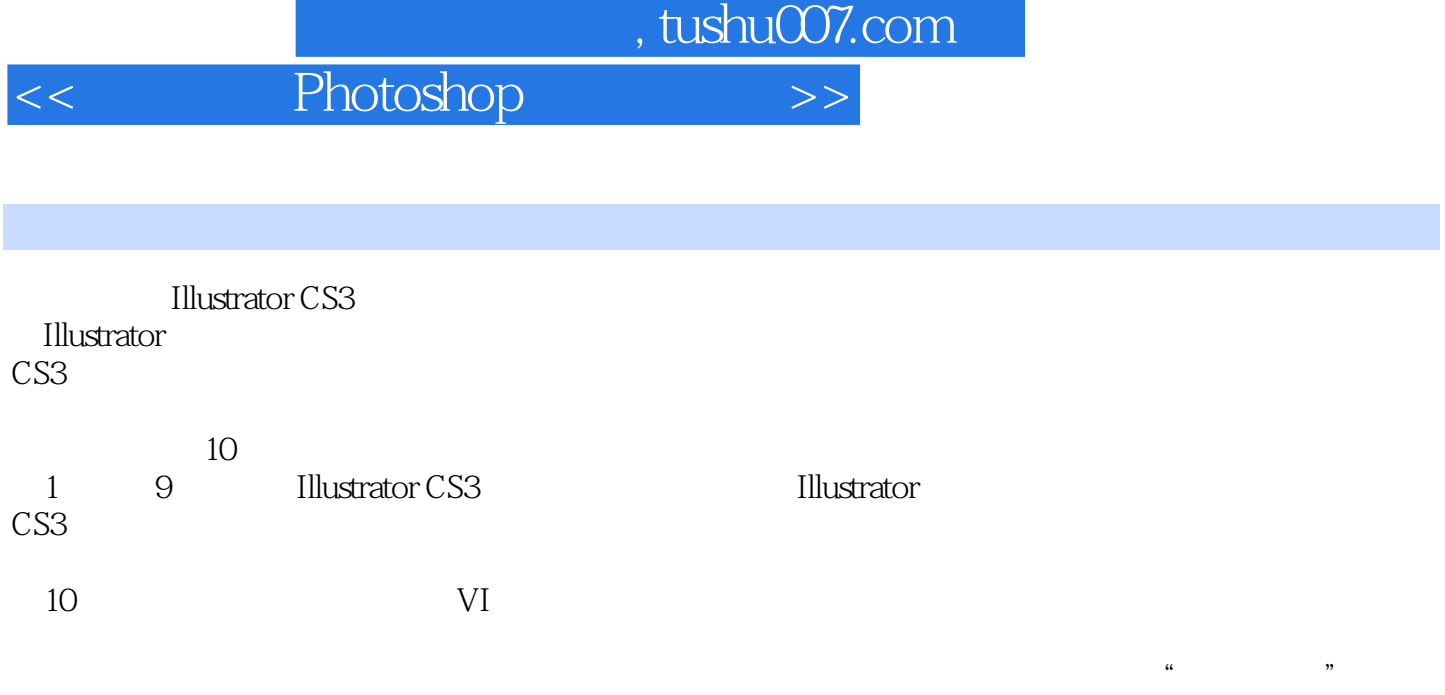

 $\frac{a}{\sqrt{a}}$ 

## Illustrator

 $,$  tushu007.com

 $<<$  Photoshop  $>>$ 

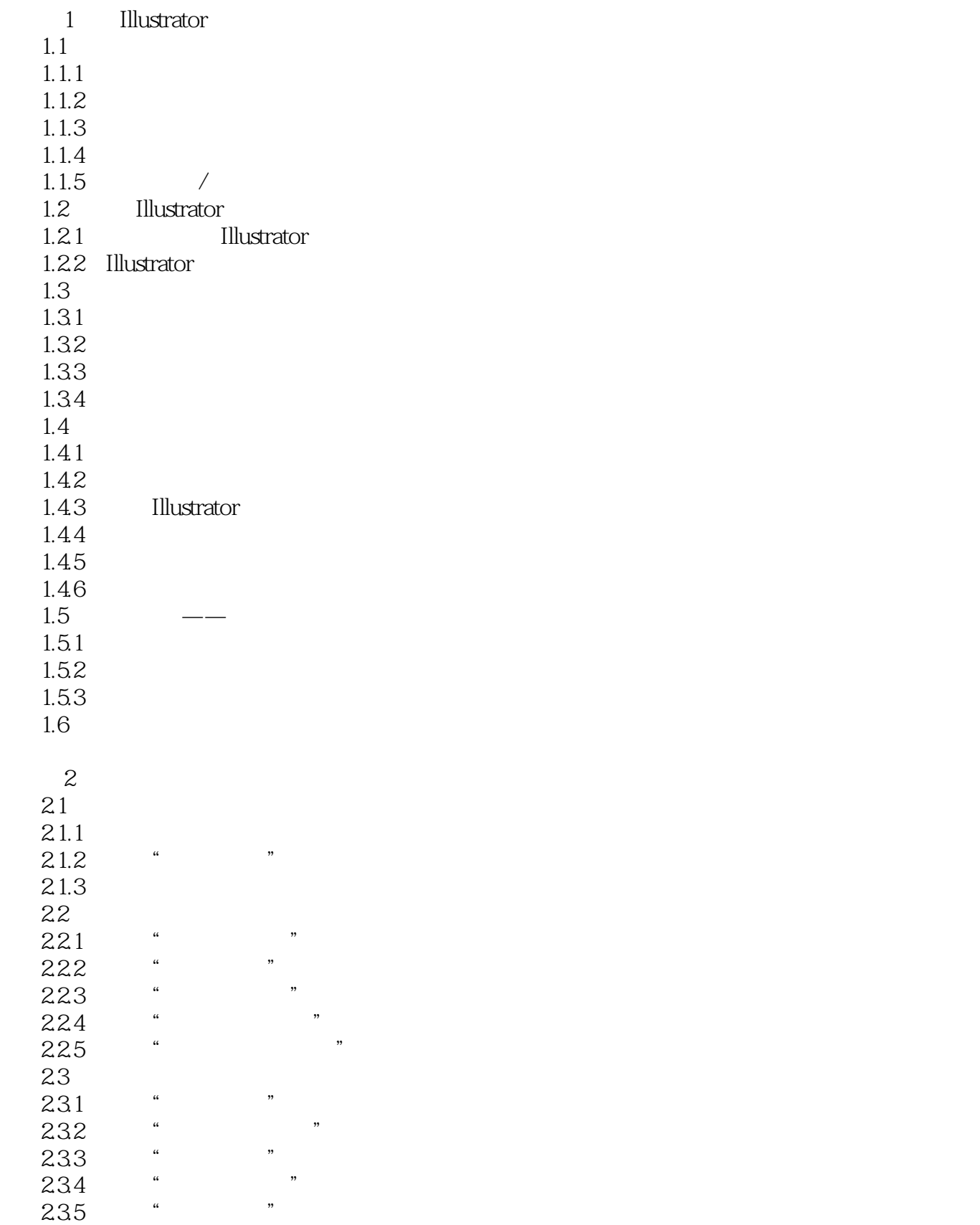

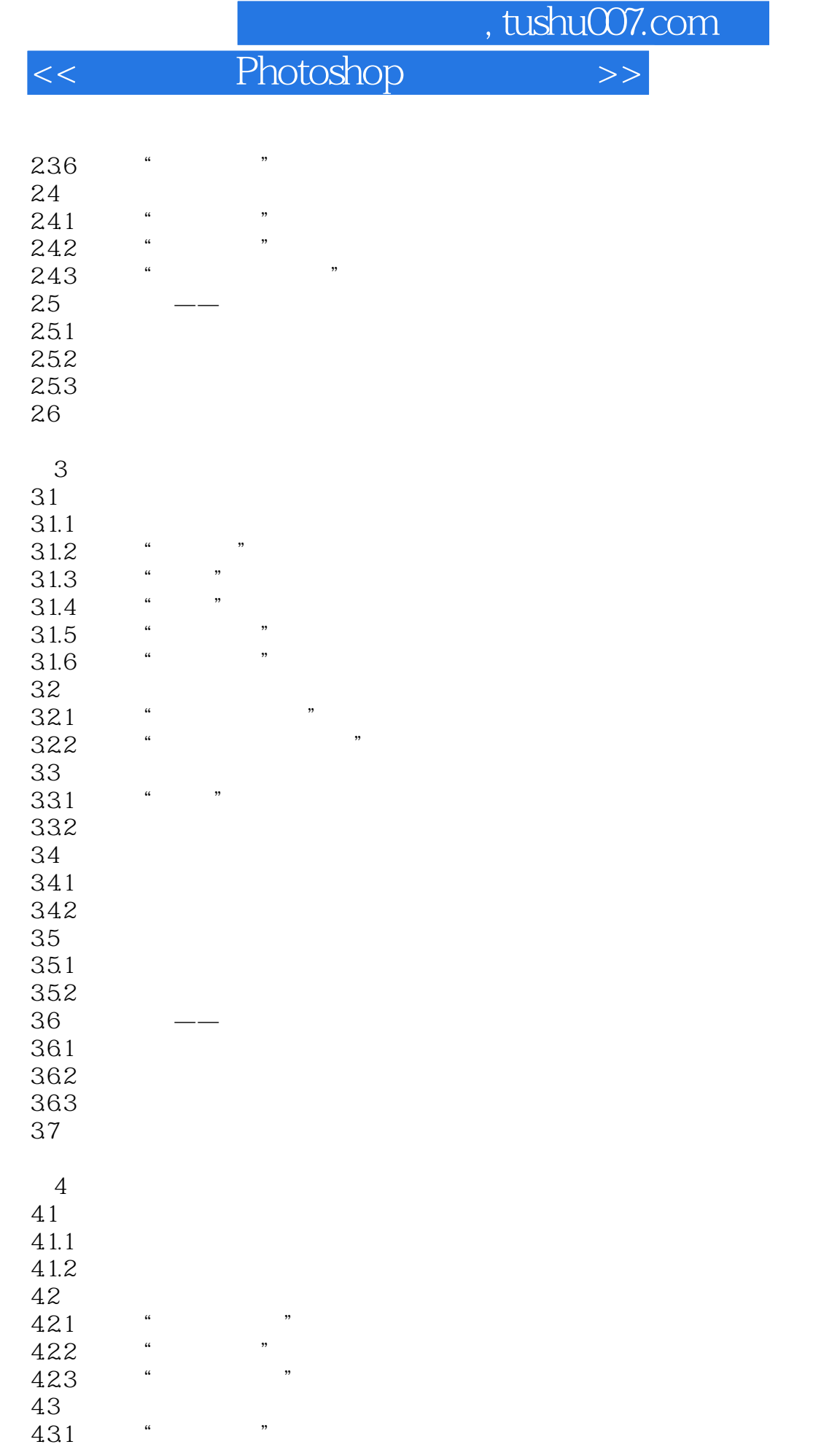

T.

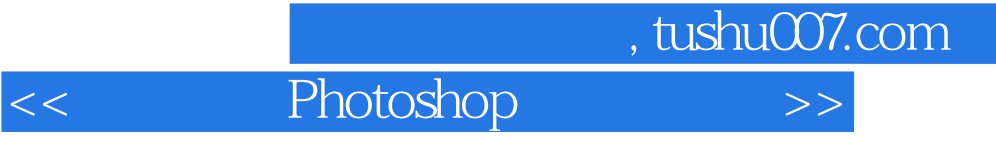

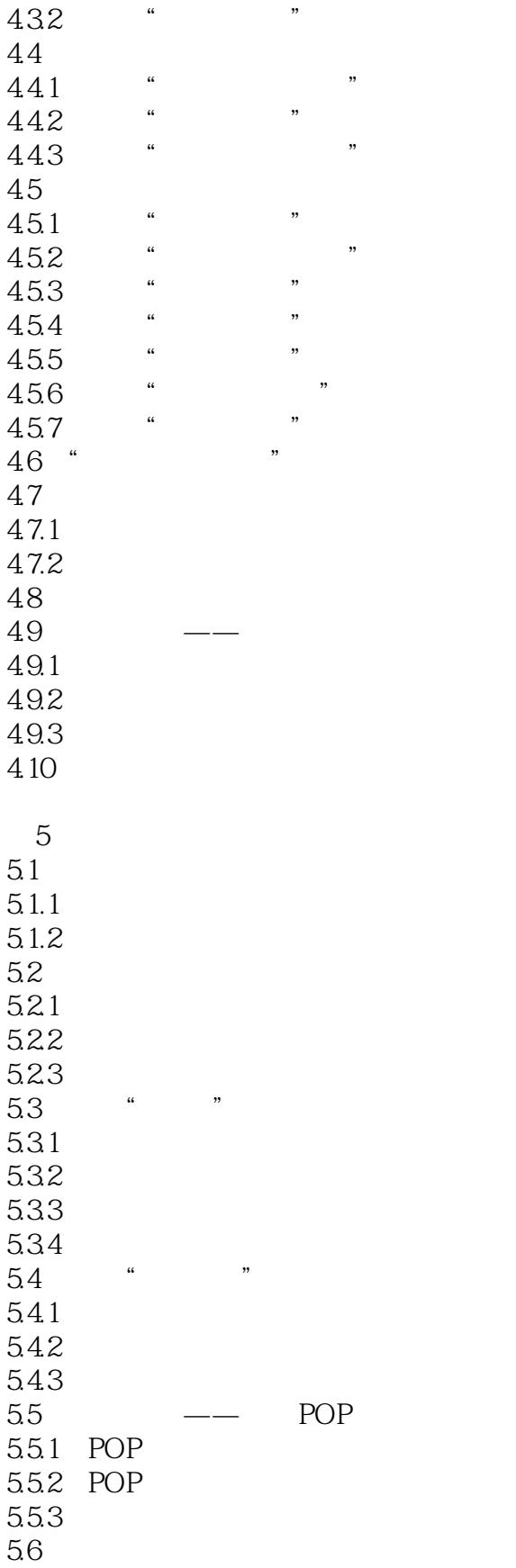

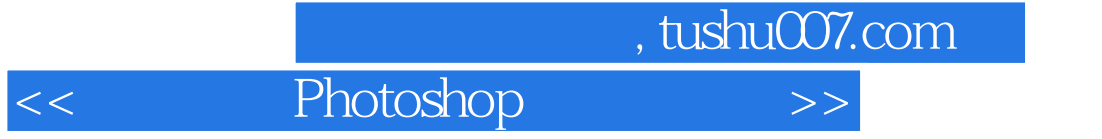

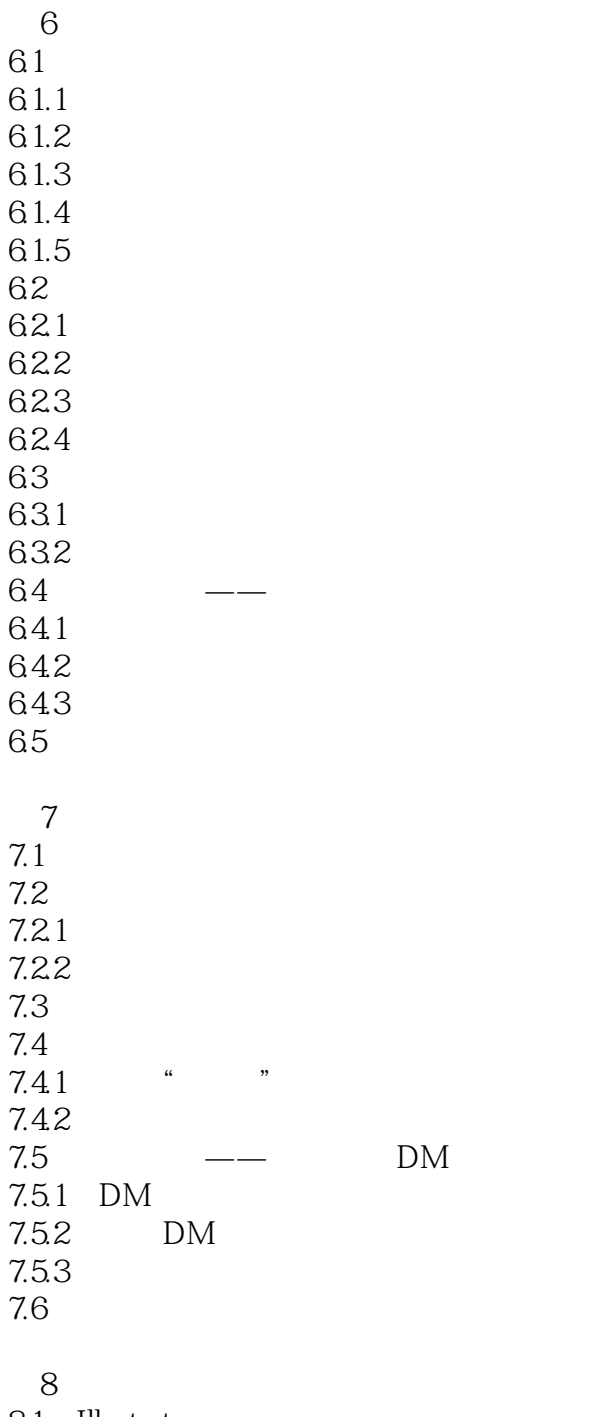

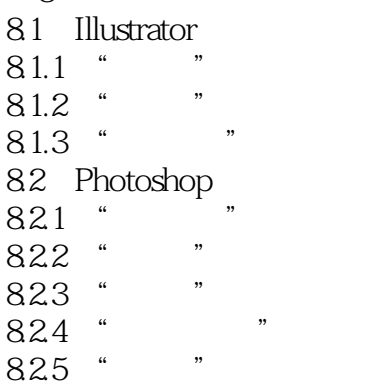

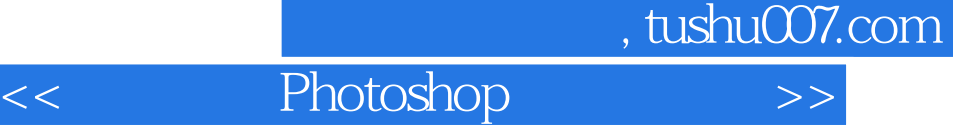

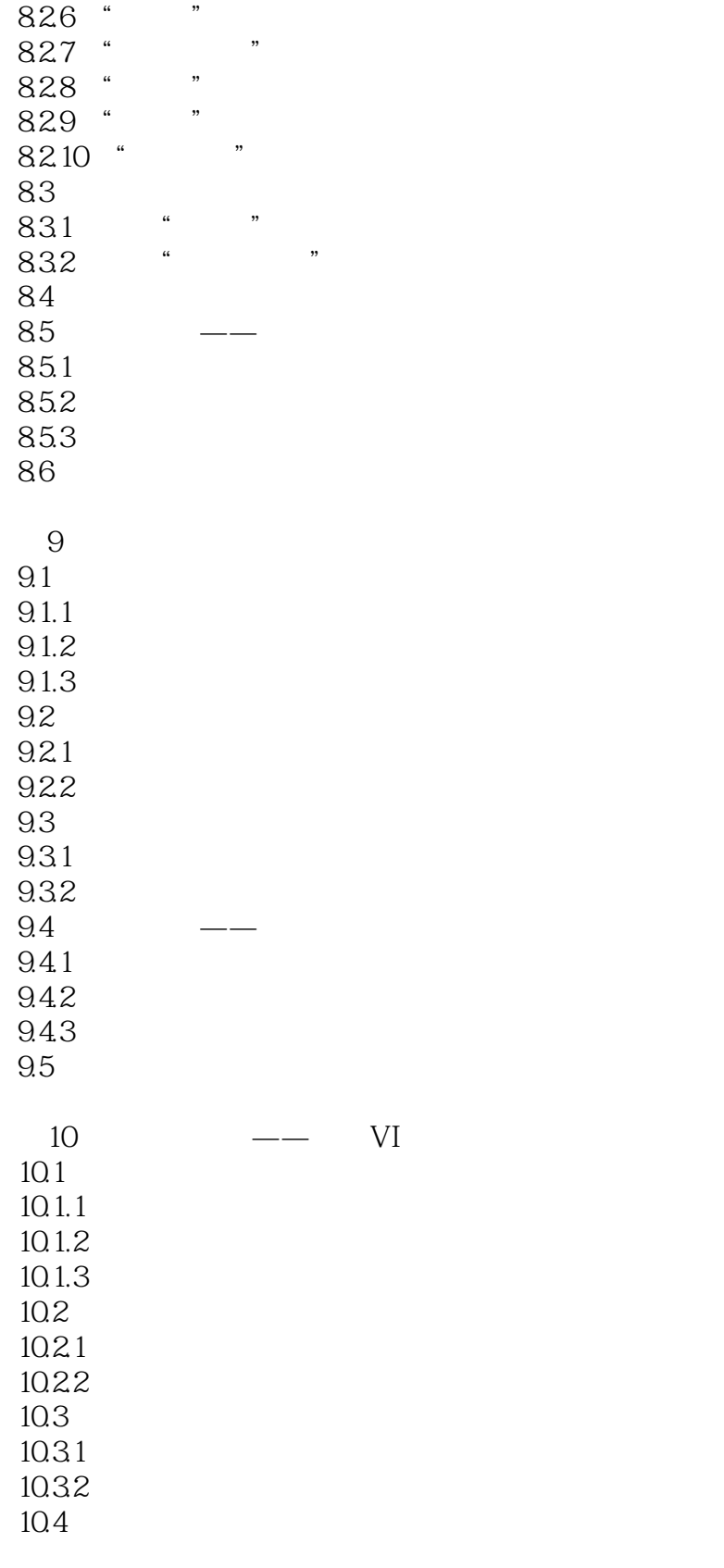

 $\overline{A}$ 

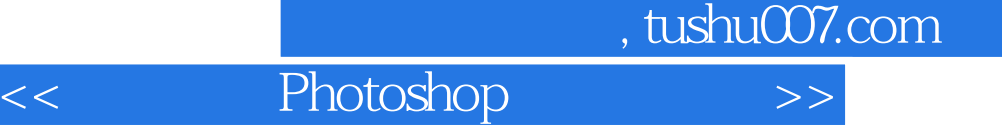

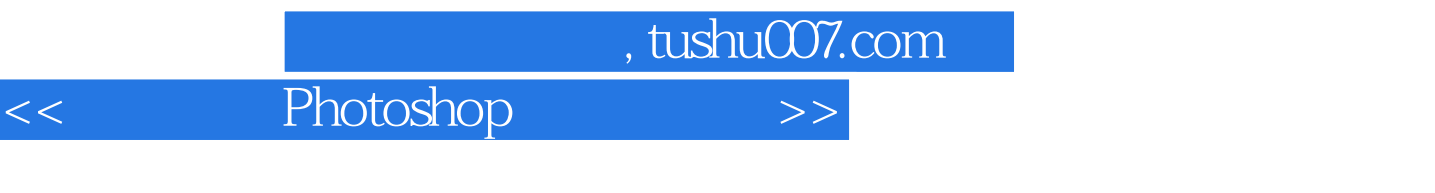

 1.权威性。  $\begin{array}{ccccc}\n & & \text{ITAT} & & 2. \\
\end{array}$  $\mathcal{U}$  , and  $\mathcal{V}$ 

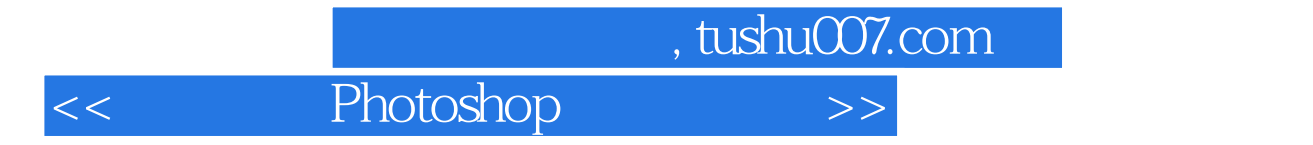

本站所提供下载的PDF图书仅提供预览和简介,请支持正版图书。

更多资源请访问:http://www.tushu007.com